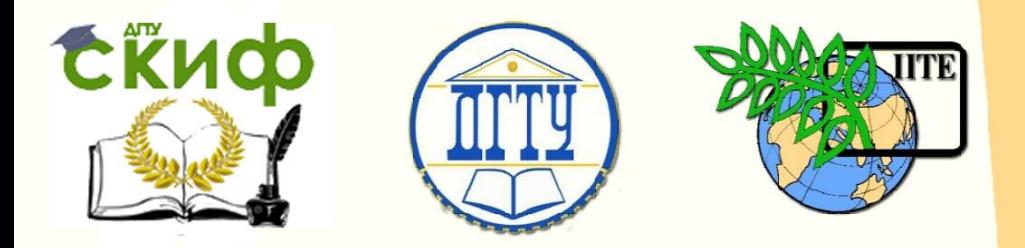

ДОНСКОЙ ГОСУДАРСТВЕННЫЙ ТЕХНИЧЕСКИЙ УНИВЕРСИТЕТ

УПРАВЛЕНИЕ ДИСТАНЦИОННОГО ОБУЧЕНИЯ И ПОВЫШЕНИЯ КВАЛИФИКАЦИИ

АВИАЦИОННЫЙ КОЛЛЕДЖ

# **МЕТОДИЧЕСКИЕ УКАЗАНИЯ**

по подготовке и защиты индивидуального про-

## екта по дисциплине

# **«Экономика»**

Автор

Легонькая Г.Р.

Ростов-на-Дону, 2016

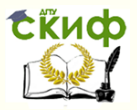

## **Аннотация**

Методические рекомендации предназначены для студентов специальностей 38.02.01 Экономика и бухгалтерский учет (по отраслям), 38.02.02 Страховое дело (по отраслям)

## **Автор**

Преподаватель Авиационного колледжа ДГТУ Легонькая Г.Р.

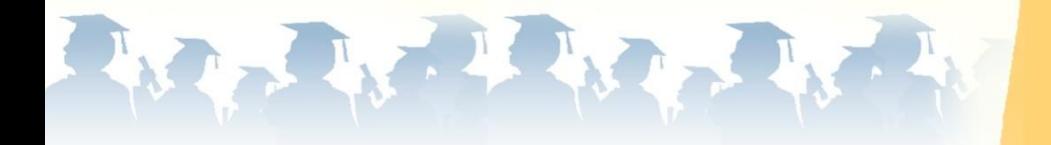

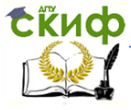

## **Оглавление**

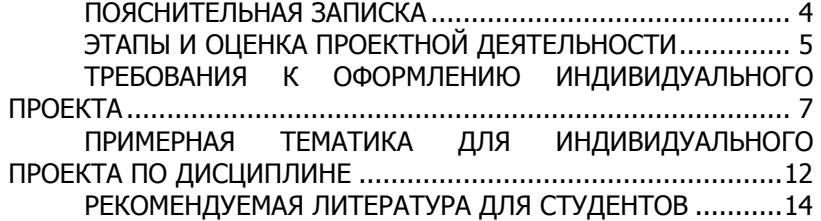

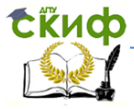

### **ПОЯСНИТЕЛЬНАЯ ЗАПИСКА**

<span id="page-3-0"></span>**Индивидуальный итоговой проект** представляет собой учебный проект, выполняемый обучающимся самостоятельно в рамках одного или нескольких учебных предметов с целью демонстрации своих достижений в самостоятельном освоении содержания и методов избранных областей знаний и видов деятельности.

Продуктом проекта по дисциплине «Экономика» является исследовательская работа по конкретной экономической проблеме. Исследование заключается в анализе конкретной экономической проблемы, сравнении взглядов различных экономистов на исследуемое экономическое явление или процесс. Результаты исследования оформляются графически в виде диаграмм, графиков, рисунков с выводами по исследуемой проблеме.

Задание на индивидуальный проект выдается обучающимся в начале учебного года на первых занятиях. Индивидуальный проект выполняется обучающимися самостоятельно вне аудиторных занятий. Защита индивидуального проекта осуществляется на последнем уроке по расписанию. Итоги защиты индивидуального проекта заносятся в ведомость.

Целью индивидуального проектирования для обучающихся является формирование различных ключевых компетенций, под которыми в современной педагогике понимаются комплексные свойства личности, включающие взаимосвязанные знания, умения, ценности, а также готовность мобилизовать их в необходимой ситуации.

Целью для преподавателей является внедрение новых педагогических технологий в учебно-воспитательный процесс образовательного учреждения для развития познавательных навыков обучающихся, умений самостоятельно конструировать свои знания, ориентироваться в информационном пространстве, развития их критического мышления, умения увидеть, сформулировать и решить проблему.

### В начале работы над **исследованием обучающийся должен ответить для себя на следующие вопросы:**

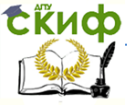

1)Какова цель моего исследования, на какой вопрос я хочу получить ответ в конечной точке? (**Цель.**)

2)Так ли это значимо и важно? Если да, то чем я могу это аргументировать? (**Актуальность.**)

3)Какой путь (маршрут) приведёт меня к цели? (**Задачи.**)

4)Какой способ передвижения мне стоит выбрать, чтобы путь был посильным и вёл к цели? (**Методы.**)

5)Представление ожидаемого **результата** (чего я хочу добиться в итоге?).

## <span id="page-4-0"></span>**ЭТАПЫ И ОЦЕНКА ПРОЕКТНОЙ ДЕЯТЕЛЬНОСТИ**

Этапы проектной деятельности

1.Выбор проблемы, обоснование практической значимости ее результата: разработка основных идей, констатация изученности проблемы, сбор и анализ данных, обоснование актуализации, формулирование гипотезы.

2.Определение цели и поэтапных задач, разработка содержания этапов, определение форм и методов исследования.

3.Определение масштабов работы, средств и методов достижения цели, рамок интеграции с другими предметами, предполагаемых сложностей, сроков, этапов работы.

4.Формирование гипотезы проекта.

6.Выполнение проекта.

7.Оформление проекта.

8.Защита проекта.

Проект должен быть выполнен в течение одного года не позднее июня текущего учебного года.

- Подготовка сентябрь;
- Планирование первая декада октября;
- Выполнение проекта октябрь- апрель месяц;
- Оформление результатов конец апреля- начало мая;
- Доработка проектов и подготовка к публичной защите середина мая;
- Рубежный контроль готовности проекта к защите конец мая;
- Защита проектов июнь.

Управление дистанционного обучения и повышения квалификации

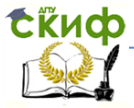

#### Экономика

Оценка проектной деятельности студентов Критерии оценки проекта выглядят следующим образом: Оформление и выполнение проекта:

1. Актуальность темы и предлагаемых решений, реальность, практическая направленность и значимость работы (5 баллов)

2.Объем и полнота разработок, самостоятельность, законченность(5 баллов)

3.Уровень творчества, оригинальность раскрытия темы, подходов, предлагаемых решений (5 баллов)

4. Аргументированность предлагаемых решений, подходов, выводов, полнота библиографии (5 баллов)

5. Качество оформления проекта: соответствие стандартным требованиям к структуре текста и оформлению, качество эскизов, схем, рисунков; литературность и научность изложения материала (5 баллов)

Оценка выполнения проекта: «отлично» - 25 баллов, «хорошо» - 20 баллов, «удовлетворительно» - 15 и менее баллов.

#### Процедура защиты:

1. Качество доклада: композиция доклада, полнота представления в нем работы и ее результатов; аргументированность основных позиций проекта, убедительность речи и убежденность оратора (5 баллов)

2. Объем и глубина знаний по теме, эрудиция, отражение метапредметных связей (5 баллов)

3. Педагогическая ориентация: культура речи, манера держаться перед аудиторией, использование наглядных средств, чувство времени, импровизационное начало, удержание внимания аудитории (5 баллов)

4. Ответы на вопросы: полнота, аргументированность, убедительность и убежденность, дружелюбие, стремление использовать ответы для успешного раскрытия темы и сильных сторон работы (5 баллов)

5. Деловые и волевые качества докладчика: стремление к достижению высоких результатов, готовность к дискуссии, доброжелательность, контактность (5 баллов)

6. Использование демонстрационного материала (подготовка презентации)

6

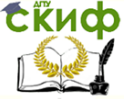

(5 баллов)

Оценка защиты проекта: «отлично» - 30 баллов, «хорошо» - 24 баллов, «удовлетворительно» - 18 и менее баллов.

Суммарная оценка выполнения и защиты проекта: «отлично» - 60 баллов, «хорошо» - 44 балла, «удовлетворительно» - 33 и менее баллов.

### <span id="page-6-0"></span>**ТРЕБОВАНИЯ К ОФОРМЛЕНИЮ ИНДИВИДУАЛЬНОГО ПРОЕКТА**

1.Содержание проекта должно соответствовать теме и раскрывать ее полностью.

2.Структура проекта содержит в себе: титульный лист, содержание, введение, основную часть, заключение, список литературы, при необходимости- приложения.

Введение включает в себя следующие положения:

\* актуальность выбранной темы;

\* цель работы; цель - это то, что необходимо достигнуть в результате работы

над проектом;

\* задачи, которые необходимо решить, чтобы достичь цели;

\* методы и методики, которые использовались при разработке проекта;

\* практическая значимость проекта.

Основная часть проекта состоит из двух разделов. Первый, как правило, содержит теоретический материал, а второй – исследовательский (практический).

В заключении формулируются выводы, описывается, достигнуты ли поставленные цели, решены ли задачи.

3. Общие требования к оформлению проектноисследовательских работ:

Работа выполняется на листах стандарта А 4, шрифтом

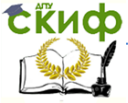

Times New Roman, размером шрифта 14, с интервалом между строк – 1,5. Размер полей: верхнее – 2см., нижнее – 2 см., левое – 3см., правое – 2 см.

Титульный лист (приложение 1) считается первым, но не нумеруется (используется особый колонтитул для первого листа), нумерация страниц внизу по центру.

Каждая новая глава начинается с новой страницы. Точку в конце заголовка, располагаемого посредине строки, не ставят.

4. Требования к содержанию и оформлению теоретической и аналитической частей проекта.

Теоретическая часть индивидуального проекта представляет собой **развернутый реферативный ответ, раскрывающий сущность проблемы, заданной темой.** Объем данной части должен быть 10–15 страниц машинописного текста или компьютерного набора. Как правило, состоит из одной главы, которая имеет несколько параграфов. В работе предпочтительно приводить различные точки зрения на исследуемую проблему, высказывать свое суждение или обосновывать, почему та или иная точка зрения представляется правильной, приводя аргументы в ее поддержку.

В этой части индивидуального проекта раскрываются основные понятия и социально-экономическая сущность исследуемой проблемы, дается анализ источников специальной литературы, содержания нормативных актов по теме исследования. Выполнение работы предполагает не просто переписывание учебников, а анализ научных положений, цитирование, приведение спорных определений, положений научной мысли.

Все теоретические положения и выводы должны основываться на конкретных материалах реальной действительности. Это предполагает приведение в работе соответствующих примеров из практики. Факты дают возможность в результате их изучения и сравнения сформулировать ту или иную идею, вывод о состоянии разработки обозначенных во введении задач.

Аналитическая часть. В этой части индивидуального проекта в зависимости от темы работы может быть осуществлен анализ экономической проблемы, явления или процесса. Эта часть работы содержит исследования студента по изучаемому вопросу с практической точки зрения.

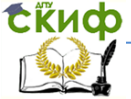

Результатами такого исследования могут служить сравнительные характеристики особенностей изучаемых явлений в различных условиях, динамика изменения экономических показателей по годам (например, как изменялся уровень инфляции по годам, как изменялся уровень безработицы и т.д.), оценка экономической ситуации на современном этапе развития экономики. Все исследования должны иметь графическое изображение (рисунки, диаграммы).

5. Требования к оформлению рисунков и таблиц.

Графики, схемы, диаграммы, чертежи, фотографии именуются рисунками. Иллюстрации располагаются в документе непосредственно после текста, в котором они упоминаются впервые, или на следующей странице. Рисунки, размеры которых больше формата А4, учитываются как одна страница и помещаются в приложении. На одном листе можно располагать несколько иллюстраций. Чертежи, графики, диаграммы, схемы, иллюстрации могут быть черно-белыми, или цветными, выполненными компьютерным или рукописным способом. Рисунки нумеруются арабскими цифрами сквозной нумерацией и обозначаются «Рисунок 1», «Рисунок 2» и т.д. Допускается нумеровать рисунки в пределах раздела. В этом случае номер рисунка состоит из номера раздела и порядкового номера иллюстрации, разделенных точкой. Пример – «Рисунок 1.1», «Рисунок 2.1» и т.д. На все рисунки должны быть даны ссылки в тексте документа. При ссылках на рисунки в тексте следует писать:

– «…в соответствии с рисунком 4» (при сквозной нумерации иллюстраций по всему тексту );

– «… в соответствии с рисунком 3.2» (при нумерации в пределах раздела). Иллюстрации при необходимости могут иметь тематический заголовок. Номер и название рисунка помещаются по центру под рисунком. Точка в конце подрисуночного текста не ставится.

9

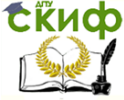

#### Пример оформления рисунка:

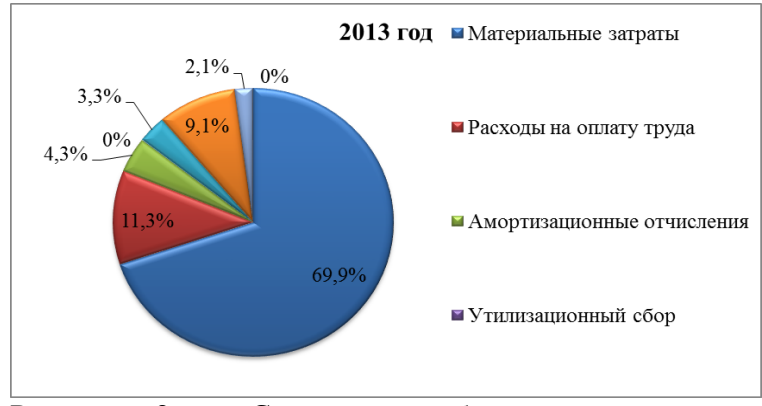

Рисунок 2 – Структура себестоимости продаж, коммерческих и управленческих расходов в разрезе элементов затрат в 2013 году.

Таблицу следует располагать непосредственно после текста, в котором она упоминается впервые. Название таблицы следует помещать над таблицей слева, без абзацного отступа, в одну строку, с номером через тире в соответствии с рисунком. Таблицы необходимо нумеровать арабскими цифрами сквозной нумерацией. Если таблица в проекте только одна, она должна быть обозначена «Таблица 1». Допускается нумеровать таблицы в пределах раздела. В этом случае номер таблицы состоит из номера раздела и порядкового номера таблицы, разделенных точкой. В тексте проекта на все таблицы должны быть приведены ссылки, в которых следует писать слово «таблица» с указанием ее номера. Примеры: «…данные приведены в таблице 4» (при сквозной нумерации по всему тексту проекта), или «… в соответствии с таблицей 3.2…» (при нумерации в пределах раздела).

Пример оформления таблиц:

Таблица 4 - Динамика рынка страхования в размере по основным группам участников

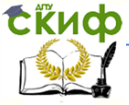

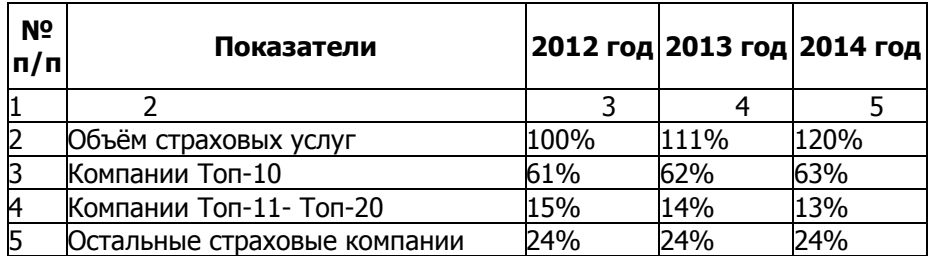

Объем аналитической части – не менее 10 печатных страниц компьютерного набора.

**Заключение** – это последовательное, логически стройное изложение полученных итогов и их соотношение с общей целью и задачами, поставленными и сформулированными во введении индивидуального проекта.

Заключение должно содержать краткие выводы, оценку результатов выполненной работы, преимущества решений, принятых в проекте (работе), соответствие полученных результатов заданию.

Заключительная часть дополняет характеристику общего уровня выполненной работы, а также показывает уровень зрелости и квалификации студента в целом на данном этапе учебы, свидетельствует о его навыках самостоятельной работы.

**Раздел «Список использованных источников»** обязателен для индивидуального проекта и должен содержать все источники информации, на которые есть ссылки в тексте: перечень нормативно-правовых актов, научных трудов, специализированной литературы и других источников, представленные в алфавитном порядке по нарастающей нумерации.

Список использованных источников начинают с нового листа. Слова «СПИСОК ИСПОЛЬЗОВАННЫХ ИСТОЧНИКОВ» оформляются симметрично основному тексту. Список является обязательным разделом и включается в содержание текстового документа.

 Для приложений может быть отведено дополнительно не более 10 стандартных страниц. Основной текст работы нумеруется арабскими цифрами, страницы приложений – арабскими цифрами.

Общим требованием ко всем работам является необходимость соблюдения норм и правил цитирования,

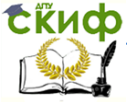

ссылок на различные источники.

Перечень использованной литературы оформляется в соответствии с требованиями ГОСТа: в алфавитном порядке: фамилии авторов, наименование источника, место и год издания, наименование издательства, количество страниц. Если используются статьи из журналов, то указывается автор, наименование статьи, наименование журнала, номер и год выпуска и номера страниц, на которых напечатана статья. В тексте работы должна быть ссылка на тот или иной источник (номер ссылки соответствует порядковому номеру источника в списке литературы) квадратными скобками (например, [2]). В перечне использованной литературы должны быть отражены интернет-ресурсы, т.е. указаны адреса официальных сайтов, информация которых была использована в исследовательской работе.

6.Примерная структура индивидуального проекта **СОДЕРЖАНИЕ**

**ВВЕДЕНИЕ** (обоснование актуальности, постановка проблемы, цели и задачи работы).

**ГЛАВА 1** Теоретические основы … (тема работы) (основные экономические категории, их классификация, включая изложение имеющихся точек зрения на проблему).

**ГЛАВА 2** Исследование ... (тема работы) в реальной хозяйственной деятельности (обзор методов и методик экономического анализа, планирования и прогнозирования экономических процессов и явлений, характеризующих их показателей, форм и методов их контроля).

**ЗАКЛЮЧЕНИЕ** (выводы и рекомендации по проблеме; впечатления от проделанной работы).

### **СПИСОК ИСПОЛЬЗОВАННЫХ ИСТОЧНИКОВ ПРИЛОЖЕНИЯ**

### <span id="page-11-0"></span>**ПРИМЕРНАЯ ТЕМАТИКА ДЛЯ ИНДИВИДУАЛЬНОГО ПРОЕКТА ПО ДИСЦИПЛИНЕ**

1.Проблемы сырьевого сектора экономики РФ в условиях экономических санкций.

2.Уровень инфляции и динамика цен в Российской Федерации в условиях экономических санкций.

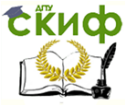

3.Пути преодоления бюджетного дефицита в России.

4.Сравнительный анализ основных макроэкономических показателей в Российской Федерации и США.

5.Исследование банковской системы России и стран ЕС в современных условиях.

6.Пути обеспечения стабильности и повышения эффективности деятельности банковских институтов в России.

7.Сравнительный анализ банков РФ, США и Японии.

8.Анализ налоговой системы России и налоговых систем стран ЕС.

9.История появления денег и их эволюция.

10.Рынок труда в современной России.

11.Рынок ценных бумаг в современной России.

12. Проблемы безработицы в РФ.

13.Проблемы безработицы в Ростовской области.

14.Экономическая характеристика Ростова –на-Дону и Ростовской области в современных условиях.

15. Фондовые биржи в России.

16. Модели функционирования рынка труда с участием профсоюзов.

17.Управление занятостью в Ростове-на-Дону.

18. Сравнительная характеристика систем оплаты труда в государственных и коммерческих организациях.

19. Проблемы развития агропромышленного комплекса в России.

20. Инвестиционный климат в России в современных условиях.

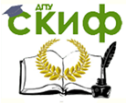

### <span id="page-13-0"></span>**РЕКОМЕНДУЕМАЯ ЛИТЕРАТУРА ДЛЯ СТУДЕНТОВ**

1.Казначевская Г.Б. Экономическая теория. Учебник для колледжей. –

«Феникс», Ростов –на-Дону, 2013 – 343с.

2.Борисов Е.Ф. Экономика. Учебник для бакалавров. – М. Юрайт, 2013- 400с.

3. Экономическая теория. Элементарный курс : учебное пособие /

С.С. Носова. — М. : КНОРУС, 2013. — 510 с.

4.Кожевников Н.Н. Основы экономики. Учебник для ссузов. – М. ИЦ Академия, 2012 -288с.

5.Пястолов С. М. Экономическая теория. Учебник: рекомендовано ФГУ «ФИРО», - М. ИЦ Академия, 2013

6.Экономическая теория: учеб для студентов вузов/ под ред. В.Д. Камаева.- 12-е изд М.: ВЛАДОС, 2012.- 591 с.

Интернет-ресурсы:

1.https://ru.wikipedia.org/ Интернет-энциклопедия

2.http://economy.gov.ru/ Министерство экономического развития РФ

3[.http://www.cbr.ru/](http://www.cbr.ru/) Банк России.

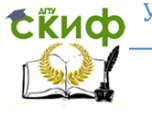

ПРИЛОЖЕНИЕ 1

**Оформление титульного листа индивидуального проекта** 

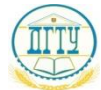

## **МИНИСТЕРСТВО ОБРАЗОВАНИЯ И НАУКИ РОССИЙСКОЙ ФЕДЕРАЦИИ ФЕДЕРАЛЬНОЕ ГОСУДАРСТВЕННОЕ БЮДЖЕТНОЕ ОБРАЗОВАТЕЛЬНОЕ УЧРЕЖДЕНИЕ ВЫСШЕГО ОБРАЗОВАНИЯ «ДОНСКОЙ ГОСУДАРСТВЕННЫЙ ТЕХНИЧЕСКИЙ УНИВЕРСИТЕТ» (ДГТУ)** АВИАЦИОННЫЙ КОЛЛЕДЖ

## **ИНДИВИДУАЛЬНЫЙ ПРОЕКТ по дисциплине ЭКОНОМИКА на тему**

**\_\_\_\_\_\_\_\_\_\_\_\_\_\_\_\_\_\_\_\_\_\_\_\_\_\_\_\_\_\_\_\_\_\_\_\_\_\_\_\_\_\_\_\_\_\_\_\_\_\_\_\_\_\_\_\_\_\_\_\_\_\_**

 $\overline{\phantom{a}}$  , and the contract of the contract of the contract of the contract of the contract of the contract of the contract of the contract of the contract of the contract of the contract of the contract of the contrac  $\overline{\phantom{a}}$  , and the contract of the contract of the contract of the contract of the contract of the contract of the contract of the contract of the contract of the contract of the contract of the contract of the contrac

**Выполнил:**

 Студент(ка) группы \_\_\_\_\_\_\_\_ Специальность **\_\_\_\_\_\_\_\_\_\_\_\_**

 $(\Phi$ .H.O)

**Проверила:** Преподаватель Авиационного колледжа Легонькая Г.Р. Дата выполнения \_\_\_\_\_\_\_\_\_ Оценка\_\_\_\_\_\_\_\_\_

Ростов –на –Дону 20\_\_\_г

Управление дистанционного обучения и повышения квалификации

Экономика

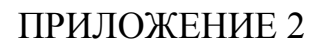

## ВЕДОМОСТЬ

оценок результатов выполнения индивидуального проекта обучающимися в 20\_\_ - 20\_\_\_ уч. году

Дата выполнения проекта «\_\_» \_\_\_\_\_\_ 20\_\_ г.

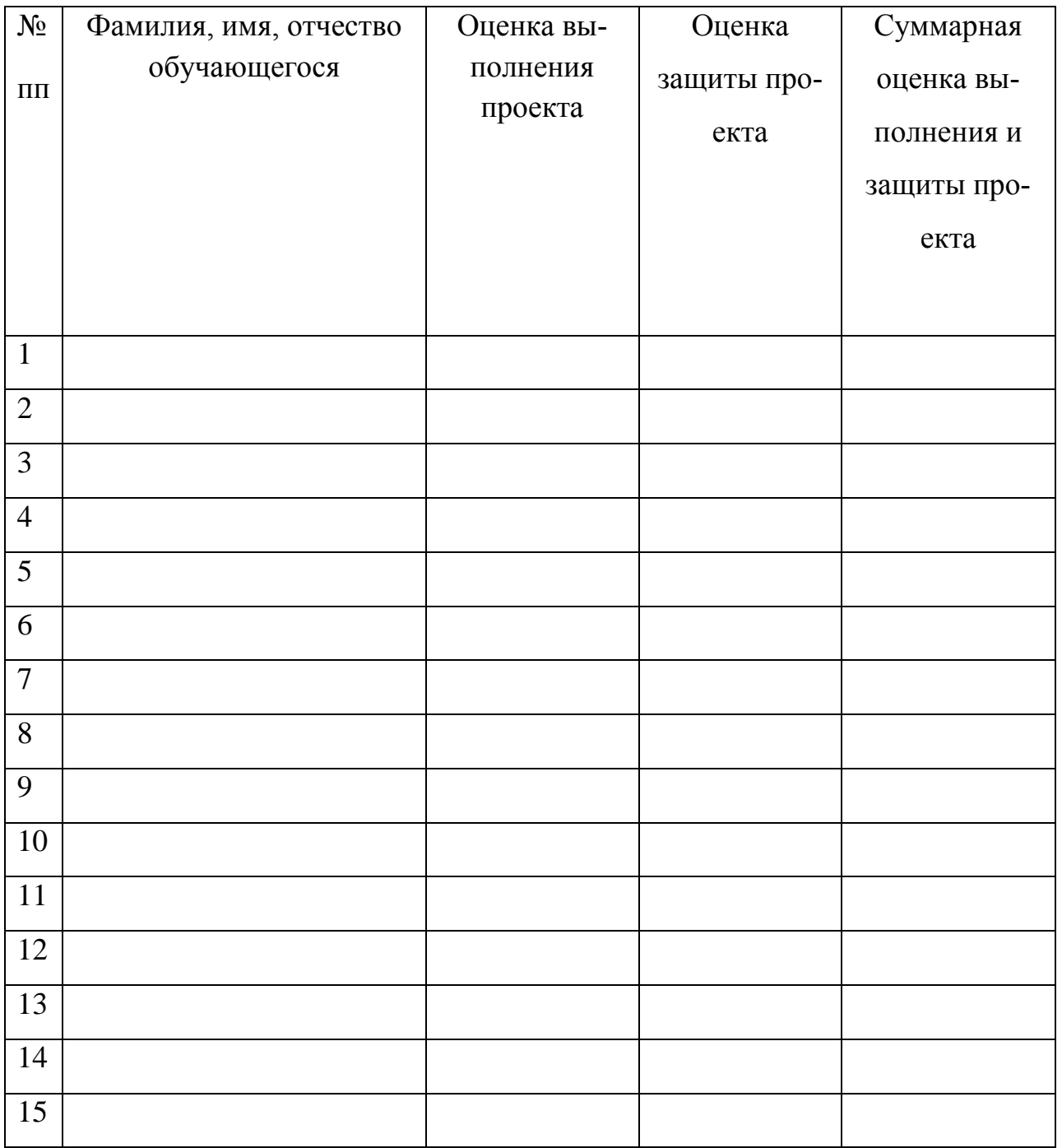

Управление дистанционного обучения и повышения квалификации

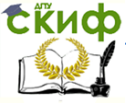

Экономика